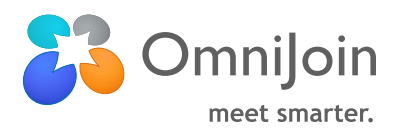

# OmniJoin Private Cloud **Security**

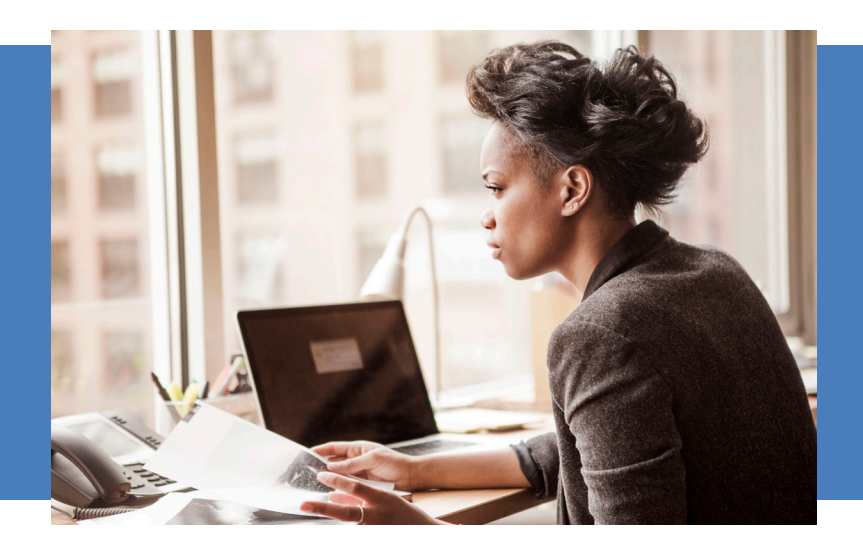

# **OmniJoin** web conferencing from Brother

- delivers high
- quality, highly
- secure voice, video
- and collaboration
- through web
- 
- meetings, in our public cloud or your
- own private cloud.

#### Brother International

Corporation is one of the premier providers of products for the home, home office and office.

Concerns over web meeting security is one of the primary reasons our customers choose OmniJoin Private Cloud. Here are some of the ways our solution addresses those business critical concerns:

# Installed behind your firewall

• Installation of OmniJoin web services, database services, and APSs and VPSs on the customer's network, including installation of all server components in Windows Server environments and Windows Server / VMware "virtualized" environments (VMware 5.0 & later)

### Control over location of stored documents and recordings

- You may select built-in OmniJoin CDN or your own on-premise storage of all documents (i.e., a Windows file system location or .Net accessible file system location)
- Optionally, select no content storage, meaning at the conclusion of all online meetings all shared content and files are deleted from the system

#### Password policy support - for accounts that do not implement single sign-on

- Force account password change every [X] days
- Force account password length,
- upper-case/lower-case/numeric content
- Force meeting password length,
- upper-case/lower-case/numeric content
- Account lockout after [N] sequential, same session attempts to login, with automatic unlock after [X] minutes

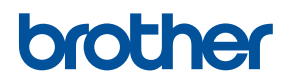

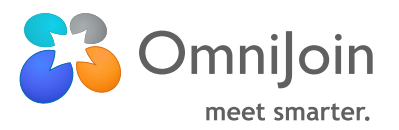

## Choose default meeting room properties

- Force all meeting rooms "locked" until meeting room owner arrives (i.e. attendees can't enter into a meeting room without the meeting room owner in attendance)
- Force all meeting rooms to be password-protected
- Force 'no document storage' in meeting rooms
- Force all meetings to be unlisted

### Use your own security certificate for encrypted communications.

- The meeting room displays the type of security certificate in use, whether the default provided by OmniJoin (for TLS connections) or the one provided by the customer.
- The meeting room displays the TLS configuration settings (algorithm, key length)

#### Enable directory synchronization & deprovisioning

- Integrate with your corporate Active Directory for account synchronization
- Accounts that no longer exist in the directory service shall be listed with options for the customer to delete all, leave all as-is (dead accounts), or manually select retain/delete for each

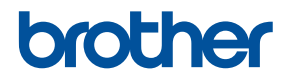